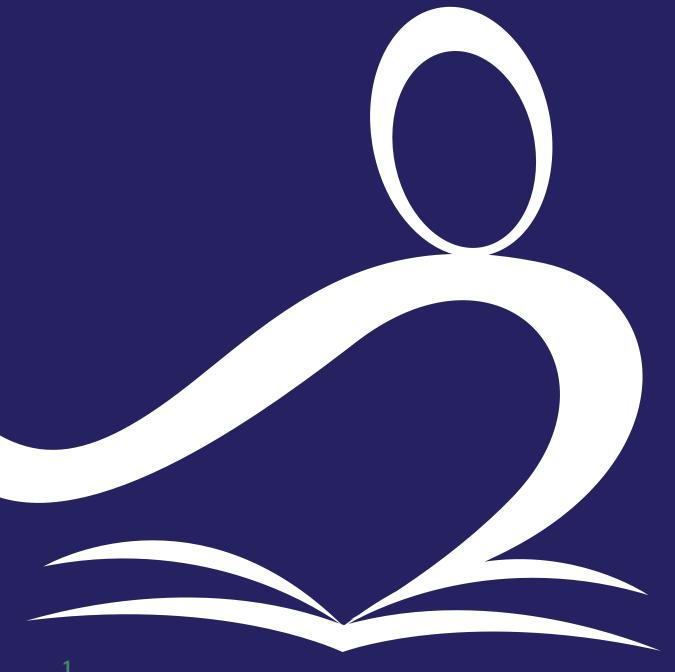

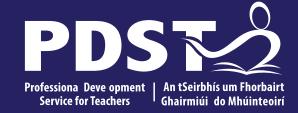

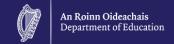

## **LCA**

**VPG** Subject Development Day 2022

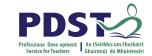

| Session 1 | Welcome and Introductions Learning outcomes An Overview of the LCA Programme and assessment |
|-----------|---------------------------------------------------------------------------------------------|
|           | Tea/Coffee Break                                                                            |
| Session 2 | Activity and discussion                                                                     |
|           | Lunch                                                                                       |
| Session 3 | Practical strategies for teaching, learning and assessment in VPG Evaluations               |

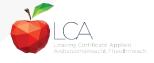

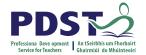

### By the end of this seminar participants will have:

Become familiar with the curriculum and assessment procedures in Leaving Certificate Applied.

Explored the approaches to teaching, learning and assessment in LCA.

Become familiar with your subject specific module descriptor.

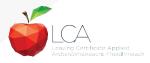

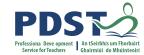

### **PDST - Introduction**

#### What we are

**Teachers & School Leaders** 

**Teacher Educators** 

**Facilitators/Enablers** 

**Purveyors of Lifelong Learning** 

### What we are not

**Evaluators** 

**Policy Makers** 

**Curriculum Developers** 

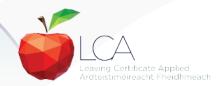

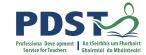

# 

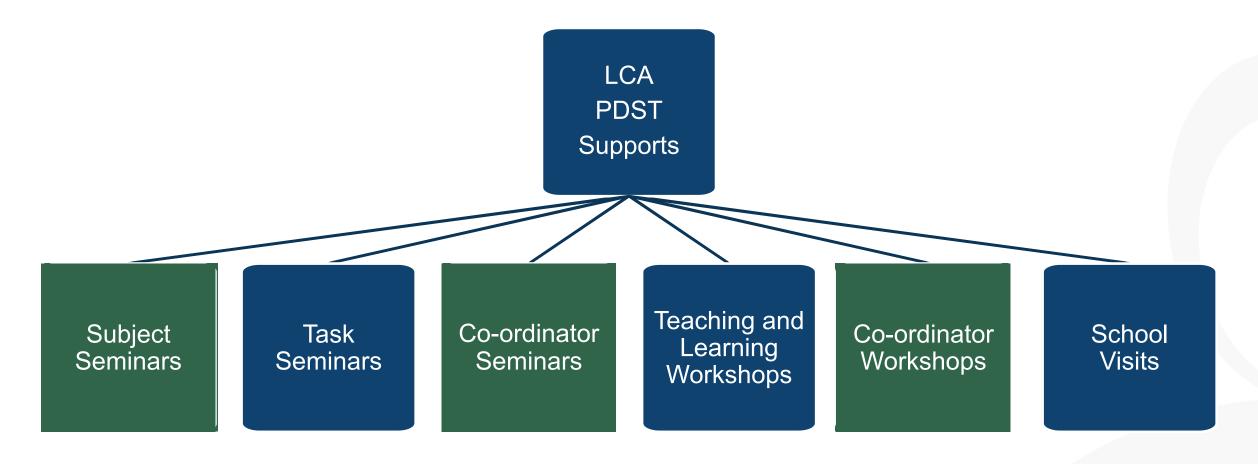

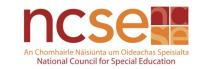

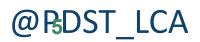

Email: lca@pdst.ie

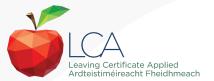

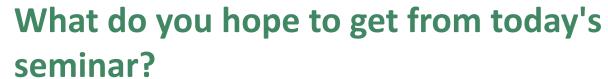

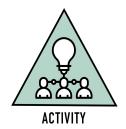

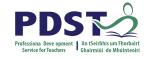

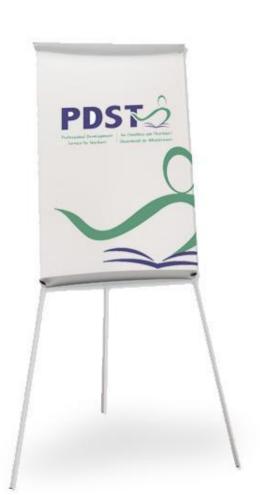

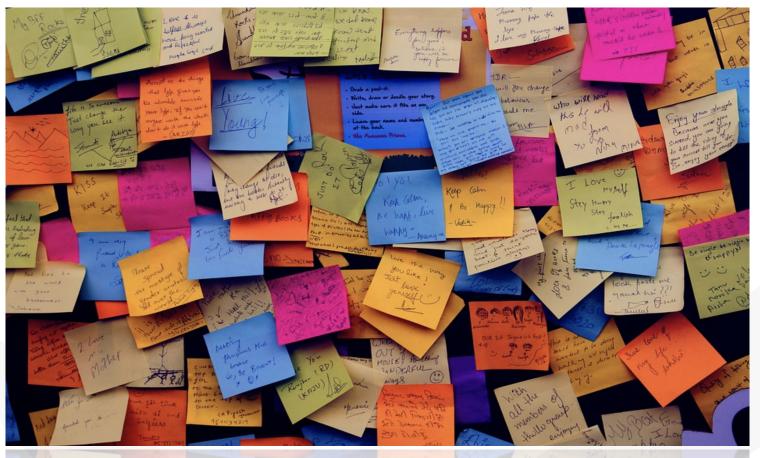

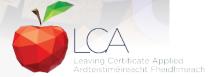

#### LCA Curriculum Framework & Credits Allocation

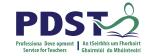

|                        | and a second second                                                                   | Year                                                          | One                                  |                               | Yea                           | Two                   |    |
|------------------------|---------------------------------------------------------------------------------------|---------------------------------------------------------------|--------------------------------------|-------------------------------|-------------------------------|-----------------------|----|
| g                      | Course Name                                                                           | Session 1<br>Sept-Jan                                         | Session 2<br>Feb-June                |                               | Session 3<br>Sept-Jan         | Session 4<br>Feb-June |    |
| Vocational Preparation | Vocational<br>Preparation &<br>Guidance                                               | 2 2                                                           | 2 Enterprise                         | ١                             | 2                             | 2 Guidance            |    |
| Vocatio                | English &<br>Communications<br>(Exam = 12 credits)                                    | Pamonal & Social<br>Communications                            | Communication<br>& the Digital World |                               | Communication<br>in Media     | Express<br>Tourself   |    |
|                        | Mathematical                                                                          |                                                               | VOC. PREP. TASK                      |                               |                               |                       | -  |
| 5                      | Applications<br>(Exam = 10 credits)                                                   | Mathematics &<br>Planning                                     | Mathematics & the<br>World Around Me | PER                           | Mathematics &<br>Life Skills  | Mathematics &<br>Work |    |
| Vocational Education   | Vocational<br>Specialisms<br>Choose 2 from 11<br>options<br>(Exams = 12 credits each) | 1                                                             | 1                                    | PERSONAL REFLECTION TASK PART | 1                             | 1                     |    |
| location               | Introduction to Information<br>and Communication<br>Technology                        | <b>→</b>                                                      | 2                                    | LECTIO                        | $\rightarrow$                 | 2                     |    |
| 3                      |                                                                                       |                                                               | VOC. ED. TASK                        | ž                             | VOC. ED. TASK                 |                       |    |
|                        | Arts Education<br>(Drama, Dance,<br>Visual Arts, Music)                               | $\rightarrow$                                                 | 2                                    | ASK                           | $\rightarrow$                 | 2                     |    |
| ucation                | Social Education<br>(Exam = 10 credits)                                               | 1 MyrCom                                                      | 1 Ctpress                            | PART 1                        | 1 Ctp/ks 2                    | 1 Tk/Charge           |    |
| General Education      | Languages<br>(2 exams = 6 credits<br>each)                                            | 1                                                             | 1                                    | Ī                             | 1                             | 1                     |    |
| Ge                     | Leisure & Recreation<br>(including P.E.)                                              | $\rightarrow$                                                 | 2                                    | Ш                             | $\rightarrow$                 | 2                     |    |
|                        |                                                                                       | GENERAL ED. TASK                                              |                                      | Ш                             | CONT. ISSUES TASK             |                       | 1  |
| Electi                 | ve Courses                                                                            | 2                                                             | 2                                    | Ť                             | 2                             | 2                     | ٠, |
| 30 Ho                  | our Modules (3 to 4 class                                                             | periods per week)                                             |                                      |                               | PRACTICAL<br>ACHIEVEMENT TASK |                       |    |
| -                      |                                                                                       | es that the module credits in but <u>cannot</u> be claimed un |                                      |                               |                               |                       |    |
|                        |                                                                                       | es that the module credits o<br>session.                      | an be claimed at the end             |                               |                               |                       |    |
|                        |                                                                                       |                                                               |                                      |                               | All tasks have a value of     | 10 credits each       |    |

## **LCA Curriculum framework**

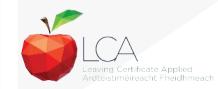

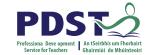

## **LCA Curriculum Framework**

| Vocational Preparation | Vocational Preparation & Guidance  English & Communications                                                                                                    |
|------------------------|----------------------------------------------------------------------------------------------------|
| Vocational Education   | <ul> <li>Mathematical Applications</li> <li>Vocational Specialisms* (Choose 2 from 11 options)</li> <li>Introduction to Information Communication Technology</li> </ul>                                                         |
| General<br>Education   | <ul> <li>Arts Education (Dance, Drama, Music, Visual Arts)</li> <li>Social Education</li> <li>Languages (Gaeilge and French/Italian/German/Spanish)</li> <li>Leisure &amp; Recreation (including Physical Education)</li> </ul> |
| Elective courses       | •Religious Education (for example) •Science (for example)                                                                                                    |

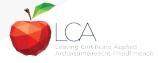

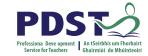

## **LCA Programme Structure**

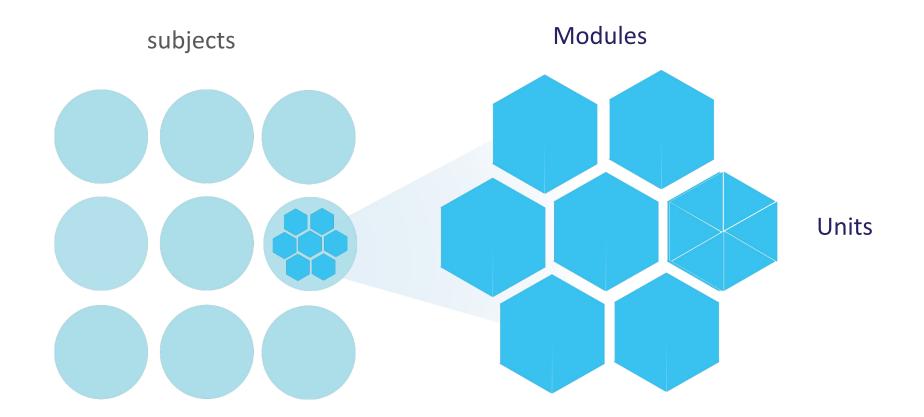

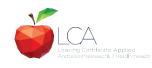

### **LCA Curriculum Framework**

Please fill in:

Two specialisms
Your own subject (if different)
Any elective

#### **LCA Curriculum Framework & Credits Allocation**

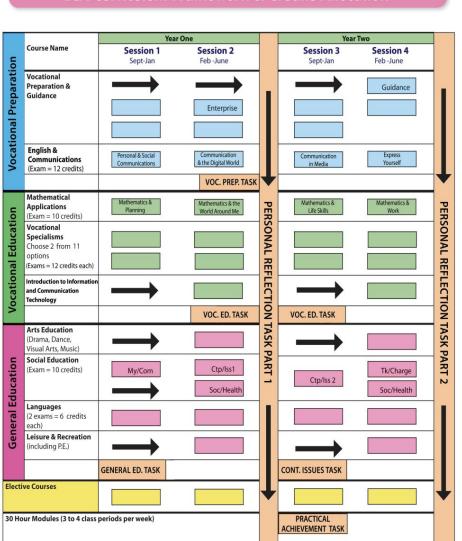

All tasks have a value of 10 credits each

Indicates that the module credits may be taught in this session but **cannot** be claimed until May of that year.

Indicates that the module credits can be claimed at the end

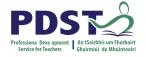

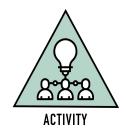

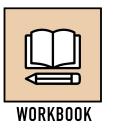

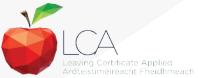

10 Revised 01/22

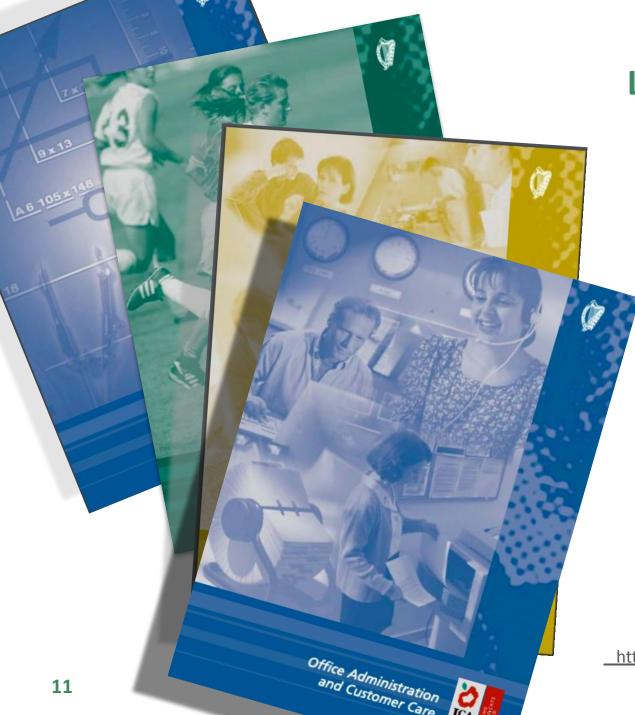

### **Layout of Module Descriptors**

Transdisciplinary Links

Rationale

Number and sequence of modules

**Description of Modules** 

**General Recommendations** 

Modules

**Purpose** 

**Prerequisites** 

Aims

Units

**Learning Outcomes** 

**Teacher Guidelines** 

**Key Assignments** 

https://www.curriculumonline.ie/Senior-cycle/LCA/

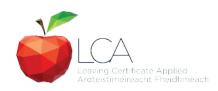

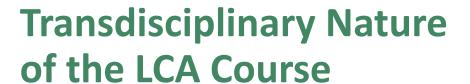

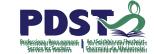

**Visual Arts** 

Module 1: Individuality & Identity

Religion

Module 1: Looking in

English & Communications

Communications and the working world

Unit 2:

Oral communication and listening skills

Gaeilge

Module 1: An Ghaeilge thart timpeall orainn

Sign
Language
Module 1:
Making Contact

MFL Module 1:

Social Relationships

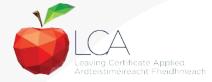

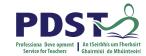

## LCA Certification

#### Awarded at three levels

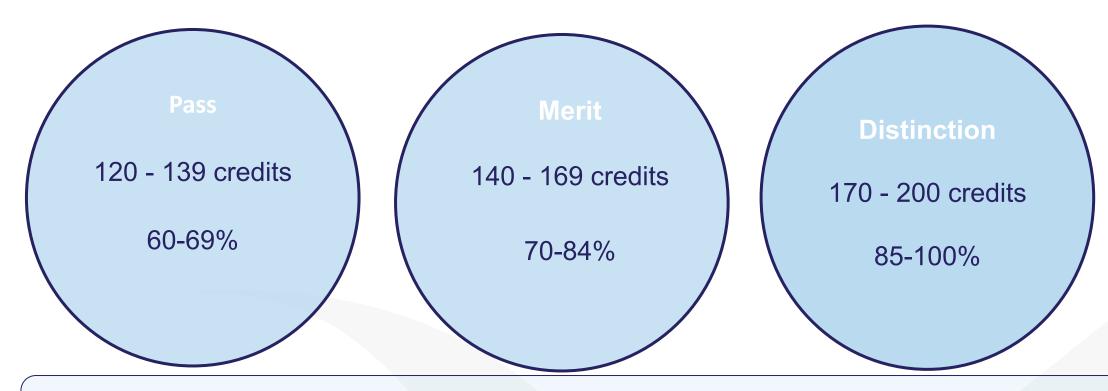

Students who acquire less than 120 credits or who leave the programme early will receive a 'Record of Experience'

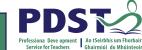

Leaving Certificate Applied Ardteistiméireacht Fheidhmeach

|                                                                                |         | LC              | A Modes c      | of A | Assess      | ment        |         |         |      |
|--------------------------------------------------------------------------------|---------|-----------------|----------------|------|-------------|-------------|---------|---------|------|
| Satisfactory completion of modules + 90% attendance                            |         |                 |                |      |             |             |         | 62      | 31%  |
| •Evidence of cor                                                               | mpletio | n of <b>key</b> | assignments fo | or e | each mod    | dule        |         | credits |      |
| •One credit per course module in which there is a final exam                   |         |                 |                |      |             |             |         |         |      |
| •Two credits per                                                               | course  | module          | in which there | e is | NO final    | exam        |         |         |      |
| 7 Student tasks @ 10 credits each                                              |         |                 |                |      |             |             | 70      | 35%     |      |
| Vocational Preparation Vocational Education (x2) General Education             |         |                 |                |      |             |             | credits |         |      |
| Contemporary Issue                                                             |         | Personal I      | Reflection     |      | Practical A | Achievement |         |         |      |
| Final examination                                                              | ons     |                 |                |      |             |             |         | 68      | 34%  |
| English & Vocational Languages (x2) Social Mathematical Education Applications |         |                 |                |      |             | credits     |         |         |      |
| 12 credits 12 credits each 6 credits each 10 credits 10 credits                |         |                 |                |      |             |             |         |         |      |
|                                                                                |         |                 |                |      |             |             |         |         |      |
| Total                                                                          | Total   |                 |                |      |             |             |         | 200     | 100% |
|                                                                                |         |                 |                |      |             |             | credits |         |      |

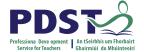

| LCA Modes of Assessme                                         | ent     |     |
|---------------------------------------------------------------|---------|-----|
| Satisfactory completion of modules + 90% attendance           | 62      | 31% |
| Evidence of completion of key assignments for each module     | credits |     |
| One credit per course module in which there is a final exam   |         |     |
| Two credits per course module in which there is NO final exam |         |     |

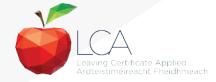

## What is a key assignment?

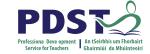

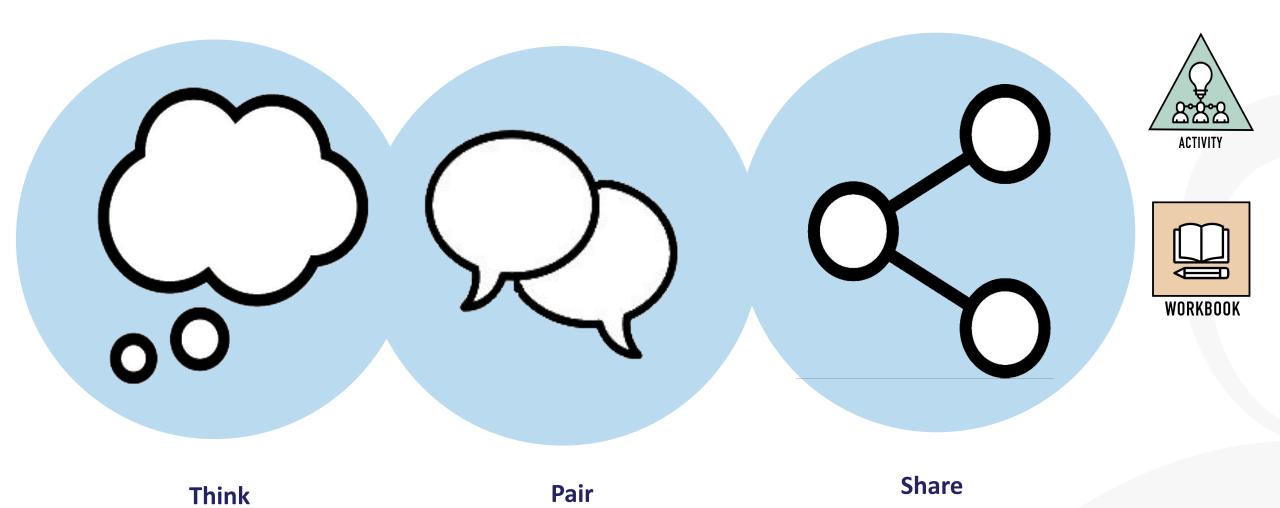

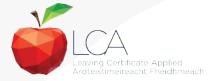

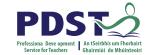

## What is a key assignment?

**Key** assignments

Number of Key learning experiences Listed at the end of each module

Selected by NCCA

Verified completed by teacher

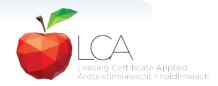

## CREDIT RECORDS SHEET Class Name: Session: Course: Module Title: Module Code: Key 90% Assignments Completed Achieved Comment if credit not Surname Firstname awarded Date

### **Credit Records**

It is essential to keep a record of attendance for EACH MODULE

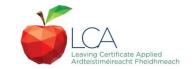

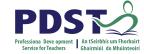

|                  |                                                               | _CA Modes (               | of Assessmer          | nt |         |     |  |  |
|------------------|---------------------------------------------------------------|---------------------------|-----------------------|----|---------|-----|--|--|
| Satisfactory com |                                                               | 62                        | 31%                   |    |         |     |  |  |
| Evidence of      |                                                               | credits                   |                       |    |         |     |  |  |
| One credit p     |                                                               |                           |                       |    |         |     |  |  |
| Two credits      | Two credits per course module in which there is NO final exam |                           |                       |    |         |     |  |  |
| 7 Student tasks  | @ 10 credi                                                    | ts each                   |                       |    | 70      | 35% |  |  |
| Vocational Prepo | aration                                                       | Vocational Education (x2) | General Education     |    | credits |     |  |  |
|                  |                                                               |                           |                       |    |         |     |  |  |
| Contemporary Is  | sue                                                           | Personal Reflection       | Practical Achievement |    |         |     |  |  |
|                  |                                                               |                           |                       |    |         |     |  |  |

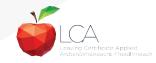

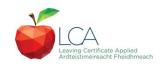

# **Summary of Tasks**

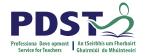

| Task                                                                                                    | Credit | % | Completed in session | Assessed |
|----------------------------------------------------------------------------------------------------|--------|---|----------------------|----------|
| 1. General Education Originating in Arts Education, Leisure & Rec., Language or Social Education                   | 10     | 5 | 1                    | Jan/Yr 1 |
| 2. Vocational Preparation Originating in either Vocational Preparation & Guidance or English & Communication       | 10     | 5 | 2                    | May/Yr 1 |
| <b>3. Vocational Education - 1<sup>st</sup> specialism</b> Originating in one Vocational Specialism                | 10     | 5 | 2                    | May/Yr 1 |
| <b>4. Vocational Education - 2</b> <sup>nd</sup> <b>specialism</b> Originating in the second Vocational Specialism | 10     | 5 | 3                    | Jan/Yr 2 |
| 5. Contemporary Issues Anchored in Social Education                                                                | 10     | 5 | 3                    | Jan/Yr 2 |
| 6. Practical Achievement  Generally out of school/centre                                                           | 10     | 5 | 3                    | Jan/Yr 2 |
| 7. Personal Reflection Statement 1 from year one will be stored and returned to SEC when statement two is complete | 10     | 5 | on-going             | May/Yr 2 |

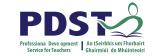

Leaving Certificate Applied Ardteistiméireacht Fheidhmeach

|                                                                                                    |                                                               | LCA               | Modes o         | f A | Assess           | sment      |         |      |
|----------------------------------------------------------------------------------------------------|---------------------------------------------------------------|-------------------|-----------------|-----|------------------|------------|---------|------|
| Satisfactory completion of modules + 90% attendance                                                           |                                                               |                   |                 |     |                  |            |         | 31%  |
| Evidence of                                                                                                   | compl                                                         | etion of <b>4</b> | key assignme    | ent | <b>s</b> for eac | h module   | credits |      |
| One credit p                                                                                                  | er cou                                                        | ırse modu         | ıle in which th | ere | e is a fina      | l exam     |         |      |
| Two credits                                                                                                   | Two credits per course module in which there is NO final exam |                   |                 |     |                  |            |         |      |
| 7 Student tasks                                                                                               | @ 10                                                          | credits ea        | ch              |     |                  |            | 70      | 35%  |
| Vocational Preparation                                                                                        | 1                                                             | Vocational        | Education (x2)  |     | General Ed       | lucation   | credits |      |
| Contemporary Issue                                                                                            |                                                               | Personal Re       | eflection       |     | Practical A      | chievement |         |      |
| Final examinatio                                                                                              | ns                                                            |                   |                 |     |                  |            | 68      | 34%  |
| English & Vocational Languages (x2) Social Mathematical Communication Specialisms (x2) Education Applications |                                                               |                   |                 |     |                  | credits    |         |      |
| 12 credits 12 credits each 6 credits each 10 credits 10 credits                                               |                                                               |                   |                 |     |                  |            |         |      |
| Total                                                                                                    |                                                               |                   |                 |     |                  |            | 200     | 100% |
|                                                                                                    |                                                               |                   |                 |     |                  |            | credits |      |

## **Final Examinations**

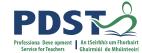

| Area                                                       | Credits |
|------------------------------------------------------------|---------|
| English & Communication                                    | 12      |
| Oral and written incorporating audio visual                |         |
| Vocational Specialisms (x2)                                | 12 each |
| Practical and written – practical briefs issued in advance |         |
| (see next slide for details)                               |         |
|                                                            |         |
| Languages (x2)                                             | 6 each  |
| Oral and written incorporating aural                       |         |
| Social Education                                           | 10      |
| Written incorporating audio                                |         |
| Mathematical Applications                                  | 10      |
| Written – research topic (Q. 2. issued in advance)         |         |
| Total                                                      | 68      |
|                                                            |         |

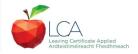

### The Leaving Certificate Applied Route Map

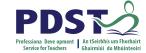

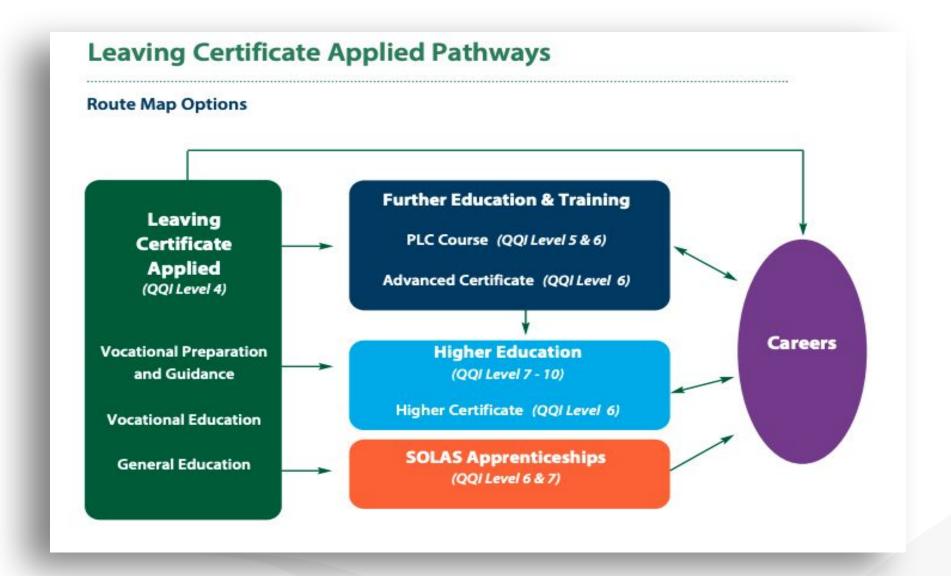

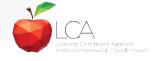

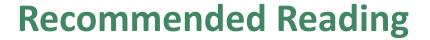

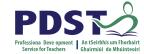

**LCA Chief Examiners Report 2014** 

For full details go to <u>examinations.ie</u>

**DES Inspectorate Report** 

https://www.education.ie/en/Publications/Inspection-Reports-Publications/

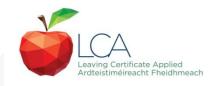

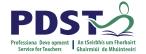

### By the end of this seminar participants will have:

Become familiar with the curriculum and assessment procedures in Leaving Certificate Applied.

Explored the approaches to teaching, learning and assessment in LCA.

Become familiar with your subject specific module descriptor

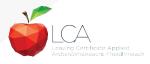

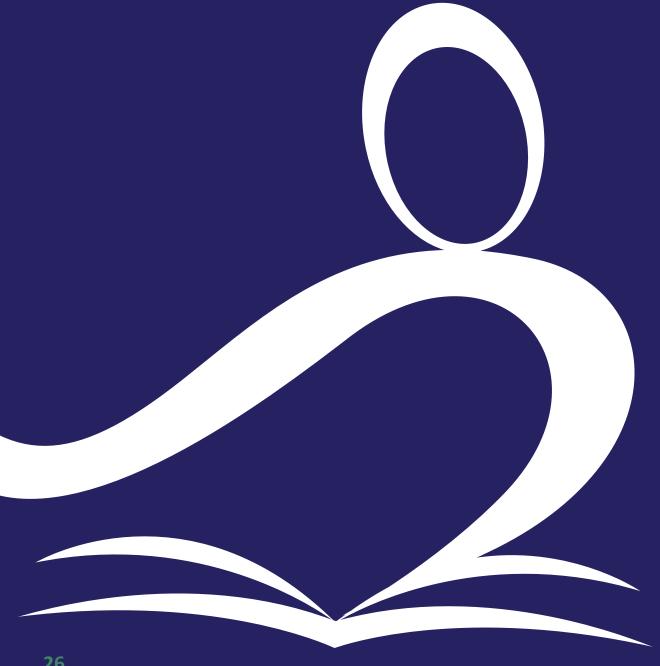

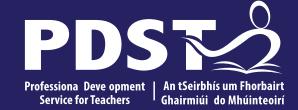

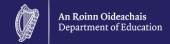

# **End of Session 1**

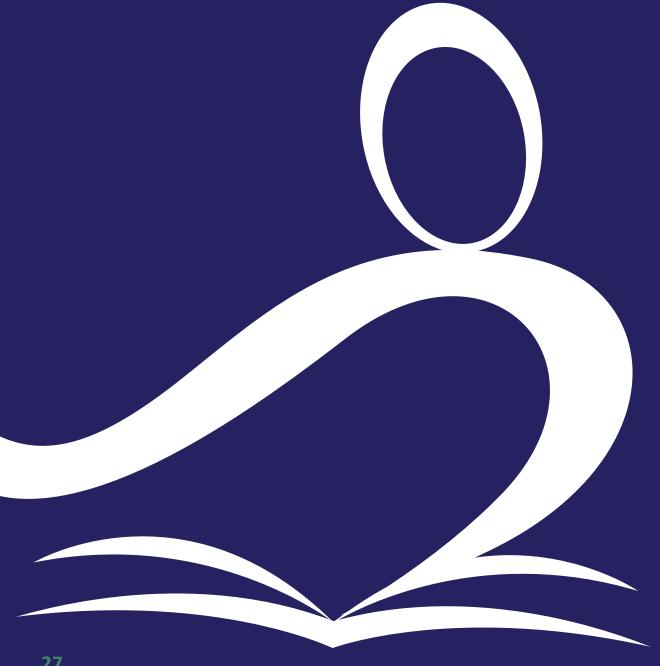

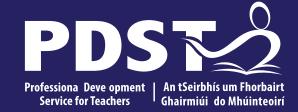

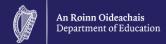

## **Session 2**

### By the end of this session you will explore;

An overview of the each module in Vocational Preparation

**Assessment & Planning** 

Key assignments

Work Experience

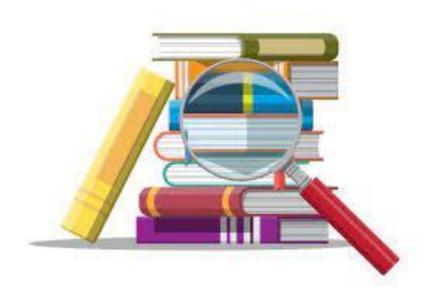

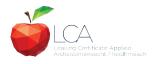

### **Getting Started - Key Documents and Resources**

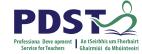

- VPG Module Descriptor
- LCA Teacher Handbook
- VPG Module Codes (p.68 LCA handbook)
- LCA Curriculum Framework (p.10 LCA handbook)
- PDST Active Learning Toolkit
- NCCA Assessment Toolkit
- Scoilnet.ie
- Curriculumonline.ie
- All above available at <u>www.pdst.ie/lca</u>

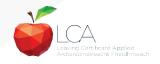

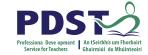

## **Getting Started - VPG Module Descriptor**

https://www.curriculumonline.ie/Senior-Cycle/LCA/Vocational-Pre

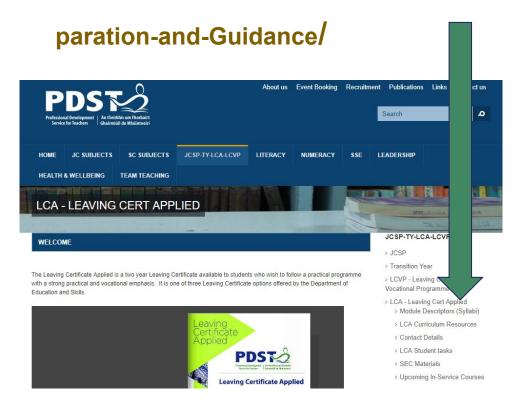

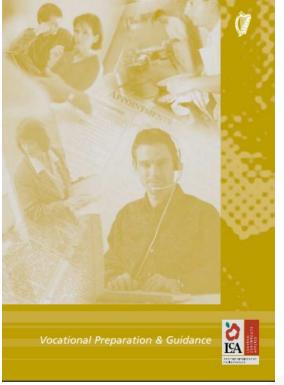

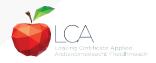

## **Getting Started - Module Descriptor**

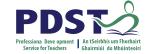

Key Credits Modules Units **Assignments** 8 modules must be Various units of Each module = 4 key **learning** for assignments for two credits completed in VPG each module each module Completed key 11 modules Learning assignments + 90% attendance = outcomes linked available with each unit two credits 5 mandatory **Teacher** No exam guidelines associated with Task session two each learning

outcome

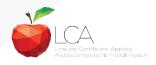

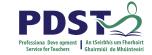

| VPG Modules             |                   |  |  |  |  |  |  |
|-------------------------|-------------------|--|--|--|--|--|--|
| Available (11)          | Mandatory (5)     |  |  |  |  |  |  |
| Guidance                | Guidance          |  |  |  |  |  |  |
| Jobsearch               | Jobsearch         |  |  |  |  |  |  |
| Work Experience 1       | Work Experience 1 |  |  |  |  |  |  |
| Work Experience 2, 3, 4 | Work Experience 2 |  |  |  |  |  |  |
| Enterprise 1, 2, 3      | Enterprise 1 or 2 |  |  |  |  |  |  |
| Community Work          |                   |  |  |  |  |  |  |
| Work and Living         |                   |  |  |  |  |  |  |

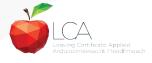

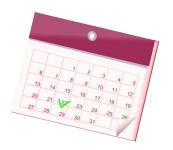

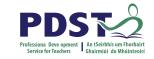

# **Sample Scheme**

| Year                         | Year One Ye                  |                                |                               |
|------------------------------|------------------------------|--------------------------------|-------------------------------|
| Session 1                    | Session 2                    | Session 3                      | Session 4                     |
| 1.Jobsearch                  | 3. Enterprise                | 5. Work and<br>Living          | 7. Work<br>Experience<br>Four |
| 2. Work<br>Experience<br>One | 4. Work<br>Experience<br>Two | 6. Work<br>Experience<br>Three |                               |
| Guidance                     |                              |                                | 8. Guidance                   |

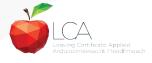

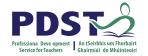

## Planning in Vocational preparation

Think-pair-share activity

Discuss with the person beside you how you will plan

Any questions you may have?

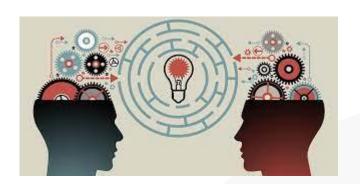

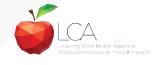

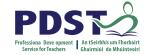

### **Modules**

- 1.Guidance
- 2.Jobsearch
- 3. work Experience 1
- 4. Work Experience2,3,4
- 5. Enterprise1, 2, 3
- **6. Community Work**
- 7.Work & Living

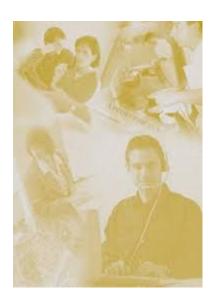

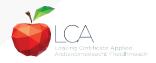

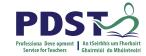

## Jobsearch - Session 1 (Sept. - Jan.)

- Job advertisements
- Advantages and disadvantages of certain jobs
- Skills and qualifications
- Working in unsatisfying or unrewarding jobs
- Recruitment procedures used by employers
- CVs and application forms
- Interviews
- Pay and conditions
- Self employment

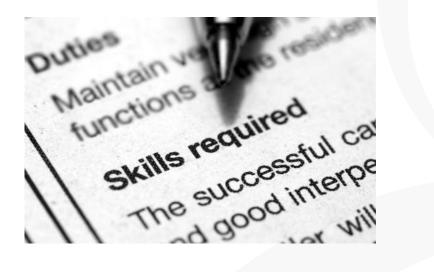

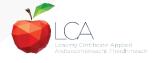

### **Jobsearch**

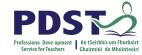

### UNITS

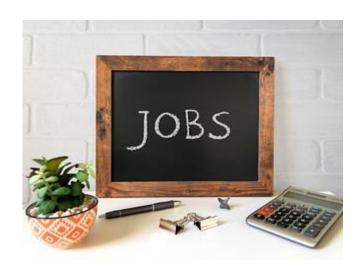

Unit 1: Sourcing Information

Unit 2: Investigation of a sample of jobs

Unit 3: Jobsearch Practice

Unit 4: Interview Skills

Unit 5: Pay and Conditions

Unit 6: Self-Employment

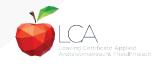

### **Jobsearch**

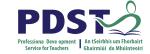

# **KEY ASSIGNMENTS**

I prepared a display (e.g. posters/collage etc) as part of a group, which showed our individual skills and how these related to particular job vacancies.

I prepared a personal jobsearch folder that included items such as my C.V., letters to and from potential employers, photographs, sample advertisements.

I participated in a mock interview and reported on my performance at same.

I reported on an interview carried out with either a self employed person or a person who has had experience of being in a job that he/she was dissatisfied with.

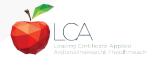

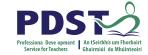

### **Jobsearch - Resources**

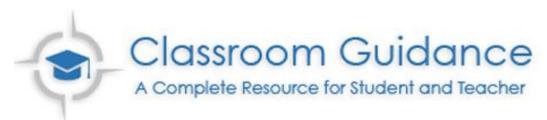

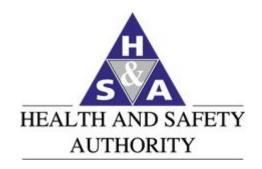

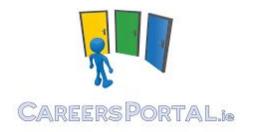

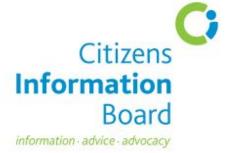

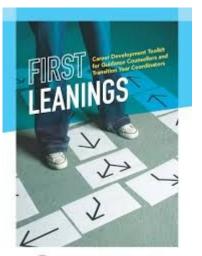

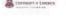

HEA THINTONION

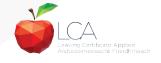

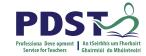

### Work and Living - Session 3 (Sept - Jan)

Lifestyles

Industrial relations

Health and Safety

Equality in the workplace

The environment

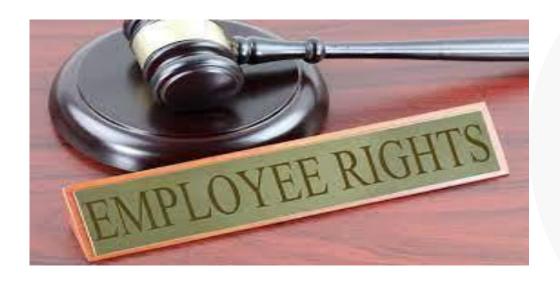

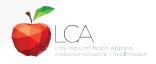

# **Work and Living**

the environment.

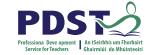

### **KEY ASSIGNMENTS**

| I prepared a report on an interview with a<br>Trade Union/Workers Council representative. |  |
|-------------------------------------------------------------------------------------------|--|
| I prepared a report/presentation/display on                                               |  |
| Health and Safety issues.                                                                 |  |
| I have listed ways in which greater equality                                              |  |
| in the workplace is being achieved.                                                       |  |
| I participated in a group activity to improve                                             |  |

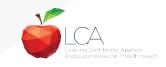

# **Work and Living**

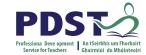

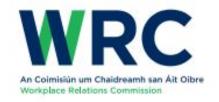

### Guide to Employment, Labour and Equality Law

Workplace Relations Commission Information and Customer Services O'Brien Road, Carlow Lo-call: 1890 808090 www.workplacerelations.ie

https://www.workplacerelations.ie/en/publications\_forms/guide-to-employment-equality-and-labour-law-final-june-2016-.pdf

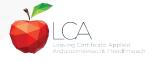

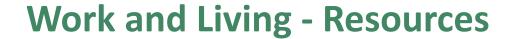

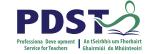

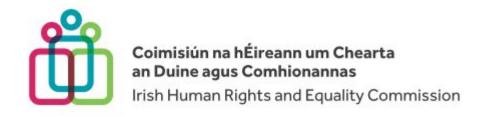

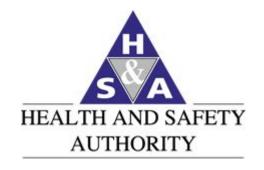

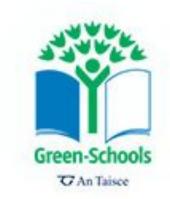

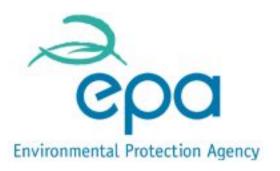

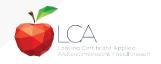

### Work Experience Session 1,2,3,4

Preparing for work experience, being aware of skills & qualities

Sourcing work experience and making contact with employers

Workplace - type of work, supervisors, co-workers, hours of work, etc

Regular attendance

Complete reflections on a daily/weekly basis

Review of the placement

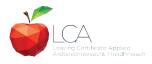

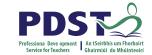

### UNITS

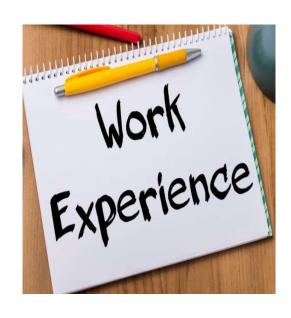

Unit 1: Pre Placement Planning Unit

Unit 2: Placement Unit

Unit 3: Operational Unit

Unit 4: Review of Experience

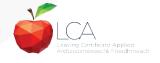

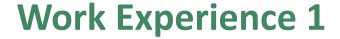

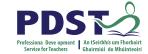

# **KEY ASSIGNMENTS**

I listed what I personally wanted to learn from my work experience placement.

I made specific arrangements for my first day on work experience.

I completed a report on my work placement and recorded my reflections on a daily basis.

As part of a group I explained what I learned from my work placement and I developed ideas and strategies for future placements.

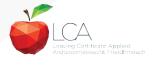

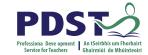

### **ACTIVITY**

### **Group Activity**

Discuss the different areas students could find work experience in and how they could source this work experience.

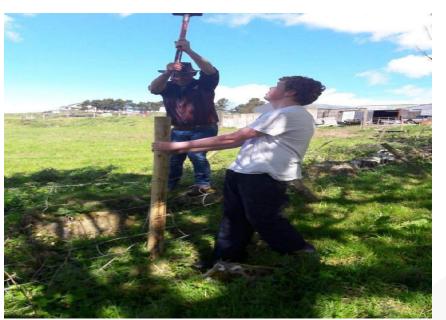

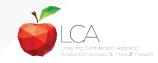

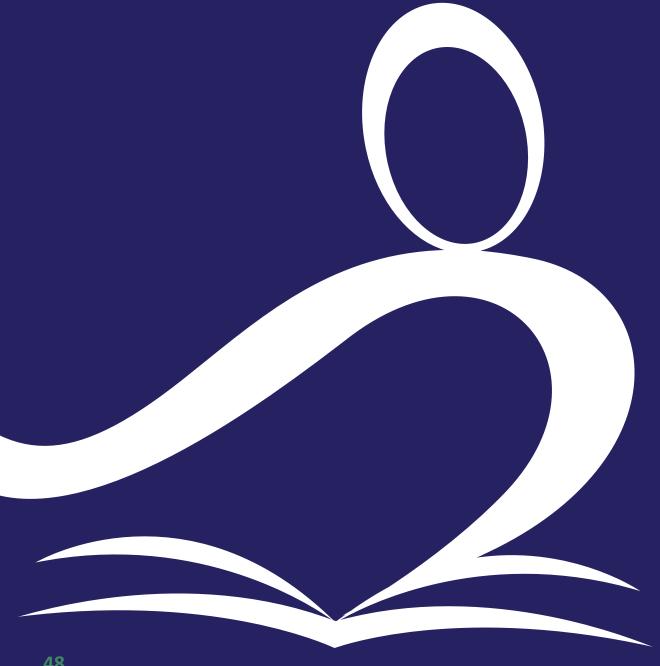

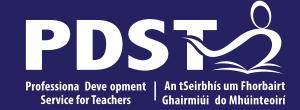

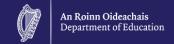

# **End of Session 2**

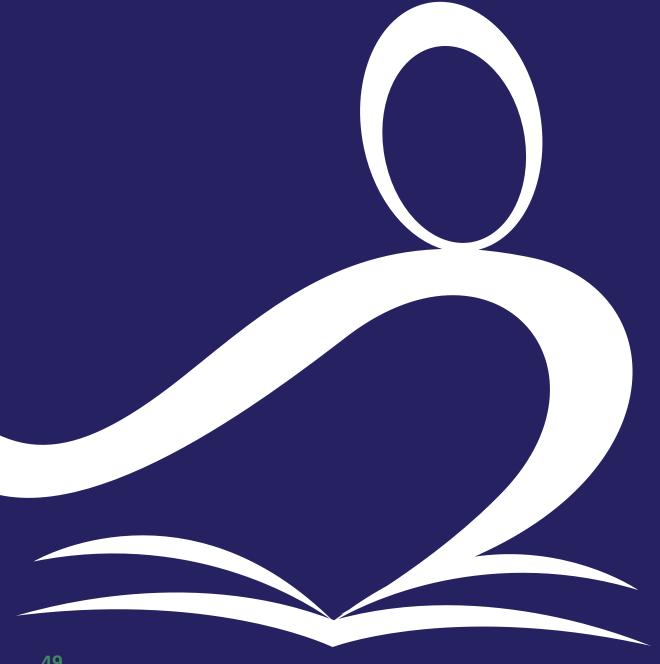

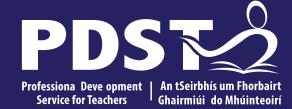

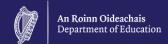

# **Session 3**

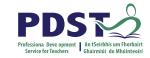

### Work Experience 2, 3, 4

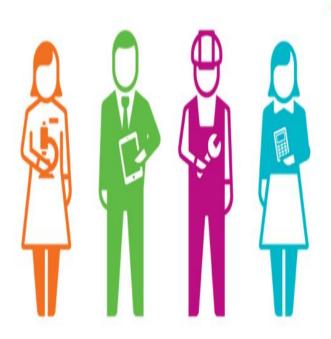

### UNITS

Unit 1: Pre Placement Planning Unit

Unit 2: Placement Unit

Unit 3: Operational Unit

Unit 4: Review of Experience

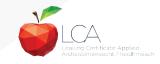

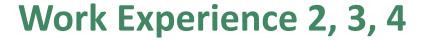

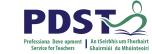

### **KEY ASSIGNMENTS**

I reviewed my previous experiences of work and prepared an action plan identifying the personal, social and vocational skills and knowledge I want to develop through this specific work placement.

I completed a report on this particular work placement.

In this report I included new knowledge and understanding gained. I also recorded, on a daily basis, reflections of my experiences while on work placement.

I discussed my workplace performance with my teacher and prepared a personal career path chart.

As part of a group I prepared a visual presentation of what I have learned about the world of work.

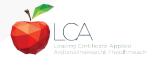

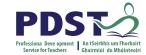

# **Group Activity**

#### Questions?

Discuss how work experience looks in your school?

What questions do you have about work experience?

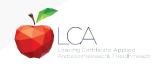

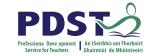

A successful work experience programme will:

- 1. Articulate **purpose** of work experience
- 2. Integrate work experience into school life
- 3. Allocate responsibility
- 4. Stakeholders remain informed
- 5. Contain clear, consistent documentation

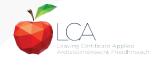

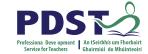

#### Students will benefit from:

- 1. Preparation prior to placement
- 2. Debrief after placement
- 3. Shared assessment of work experience
- 4. Self evaluation

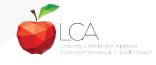

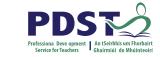

| During                           | After                                                                                      |
|----------------------------------|--------------------------------------------------------------------------------------------|
| Student                          | Student                                                                                    |
| Complete daily account in diary  | Send letter of thanks to employer                                                          |
| Discuss CV with                  | Complete diary                                                                             |
| employer                         | Complete key assignments                                                                   |
| Teacher                          | Teacher                                                                                    |
| Check diaries  Contact employers | Collect diaries and evaluation forms  Letter of thanks to employers                        |
|                                  | Student  Complete daily account in diary  Discuss CV with employer  Teacher  Check diaries |

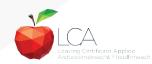

### **Enterprise 1 - Session 2 (Feb - May)**

Planning for the enterprise - idea - product or service

Market research/Managerial positions/Business plan/raising finance

Carrying out the enterprise

Prepare accounts (profit or loss) and review the experience

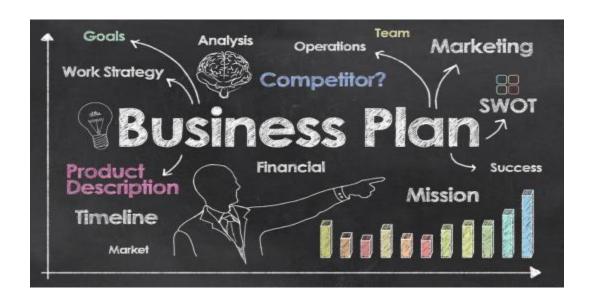

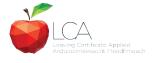

# **Enterprise 1**

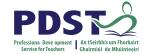

# **UNITS**

Unit 1: Planning for Enterprise

Unit 2: Operational unit

Unit 3: Culminating unit

Unit 4: Review of experience

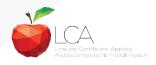

# **Enterprise 1**

### **KEY ASSIGNMENTS**

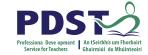

| I have listed the main steps involved in establishing<br>an enterprise and identified my personal involvement<br>in the decision making process. |  |
|----------------------------------------------------------------------------------------------------|--|
| I conducted a market research survey and undertook an analysis of my findings using ICT.                                                         |  |
| I kept a diary of my personal involvement.                                                                                                    |  |
| I produced a report of my experience under the following headings:  • working as part of a team                                                  |  |
| <ul> <li>decision-making</li> <li>solving problems</li> <li>selling our product/service outside of the school or organisation</li> </ul>         |  |
| personal learning from the enterprise experience.                                                                                                |  |

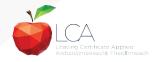

# **Enterprise 2 - Session 2 (Feb - May)**

Similar to Enterprise 1 with the focus being more on charity than business.

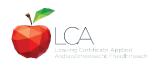

# **Enterprise 2**

### **KEY ASSIGNMENTS**

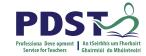

| I undertook an assessment of my own skills and qualities and the group's skills and qualities.                          |  |
|----------------------------------------------------------------------------------------------------|--|
| I set specific goals and presented                                                                                      |  |
| a detailed work plan.                                                                                                   |  |
| of the experience.                                                                                                    |  |
| I helped to prepare a display of the event/activity                                                                     |  |
| e.g. video, photographs, charts etc. (This can be the stand<br>prepared for the Trade Fair where each student describes |  |
| his/her contribution to same.)                                                                                          |  |

### **Enterprise 3**

### **KEY ASSIGNMENTS**

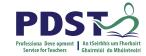

I have prepared a report (written or taped) of an interview with a self-employed person. I have prepared a report on a visit to one enterprise support agency to include information on sources of finances available to people starting their own business I have prepared a business plan on a proposed business idea (using ICT e.g. word processing, spreadsheets, or questionnaires) I have prepared a set of guidelines for people considering self employment as a career option.

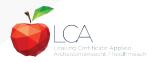

# **Community Work**

### **KEY ASSIGNMENTS**

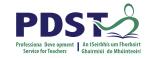

I have listed four reasons why community involvement is important. I have prepared for and either hosted a visit by a speaker from a voluntary/community agency to the class or visited a voluntary/community agency, and evaluated my learning. I have investigated a local community development project. I have taken part in planning, carrying out and evaluating a community project as part of a group.

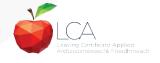

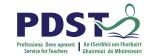

# Guidance (4 key assignments over 2 years)

Career interests (Interest tests)

Qualities/Skills/Values

Career investigation

Career exhibitions and visits

Career action plans

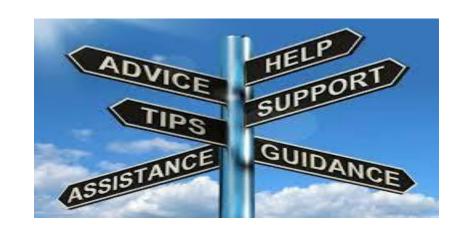

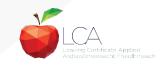

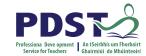

### **Guidance Module**

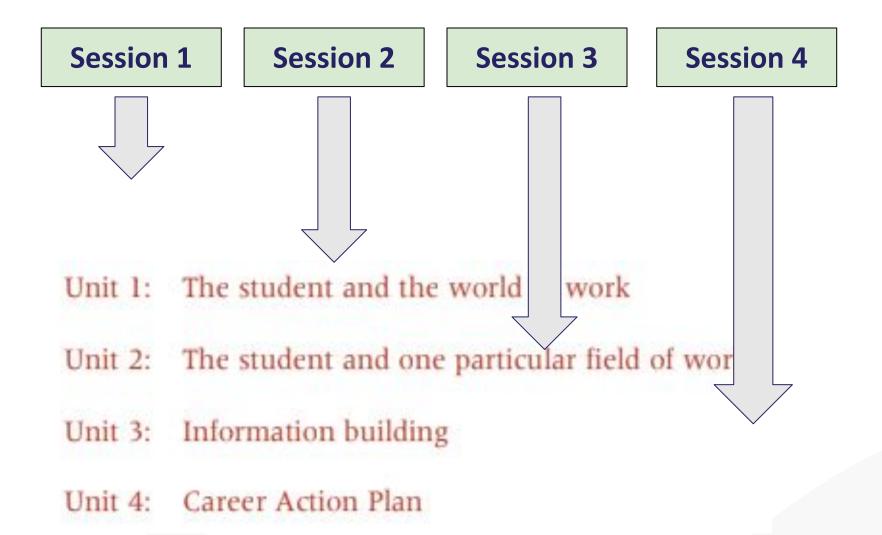

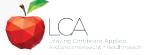

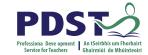

### **Guidance Module**

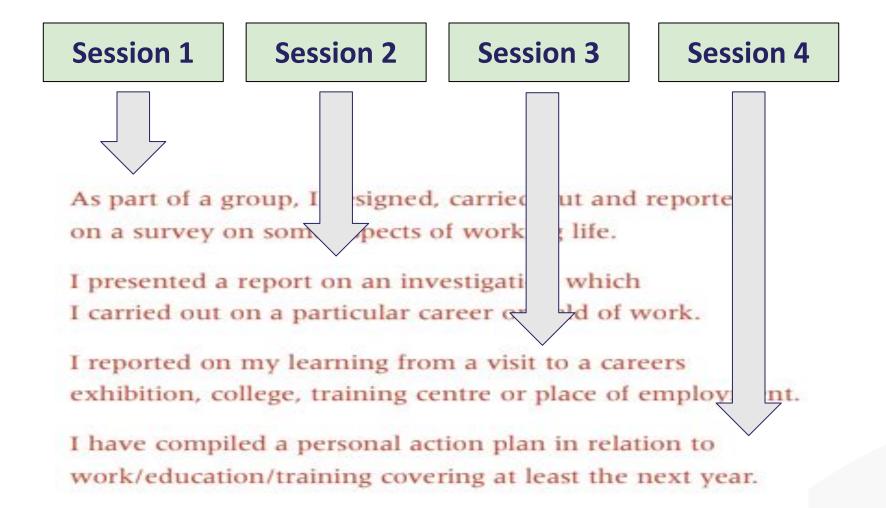

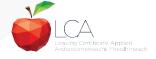

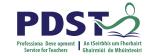

# **Vocational Preparation Task**

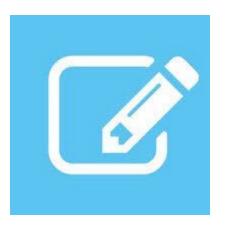

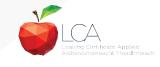

### **Vocational Preparation Student Task**

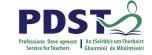

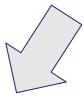

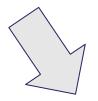

### **Task Options**

Enterprise 1:

Mini Company

(For profit)

Enterprise 2: Service/Event (Not for profit)

**Career Investigation** 

| Cross-curricular links |
|------------------------|
| English                |
| Maths                  |
| ICT                    |

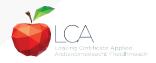

### By the end of this session you will explore

An overview of the each module in Vocational Preparation

Assessment & Planning

Key assignments

Work Experience

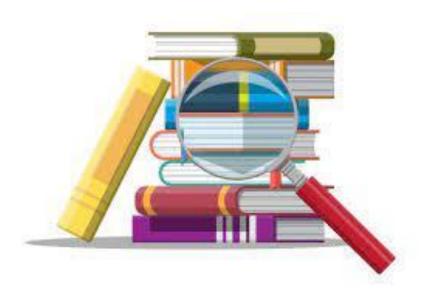

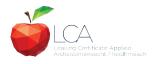

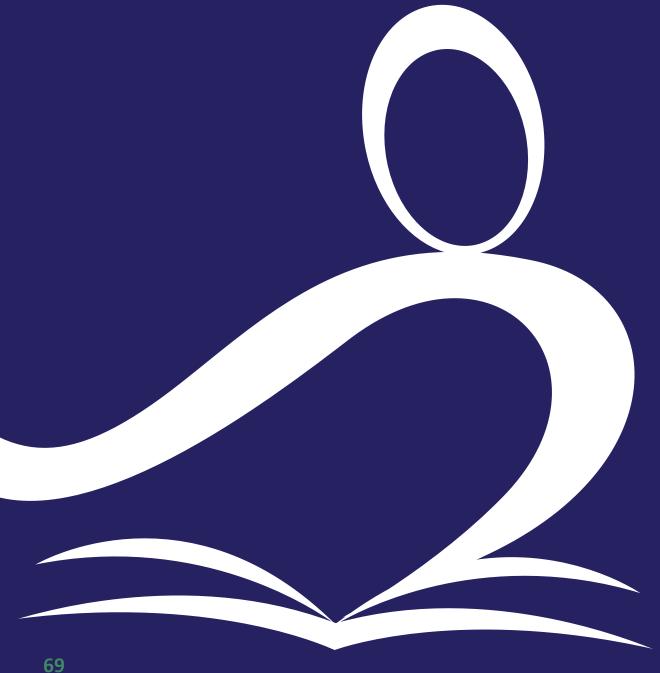

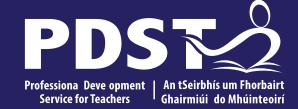

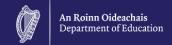

# **End of Session 3**